## Wincon-8xx7 automatically report data to PC/InduSoft

Wincon-8xx7 / 8xx6 supports UDP Client & TCP/IP Client that can send message to PC/HMI or PC/InduSoft which supports UDP sever or TCP/IP Server via Ethernet communication.

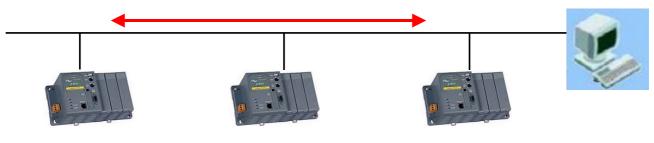

W-8xx7 / W-8xx6

Below lists a InduSoft & IsaGRAF demo project using this feature.

InDusoft Demo is "TxRx\_TCP\_Server.zip" (FAQ-044 at http://www.icpdas.com/faq/isagraf.htm)

Add "driver" of "TXRX" into InduSoft - Driver

| 💑 InduSoft Web Studio - [TXRX001.DR                                               | ry] 🔲 🗖 🔀                                                                                                    |
|-----------------------------------------------------------------------------------|----------------------------------------------------------------------------------------------------|
| <u>File E</u> dit <u>V</u> iew Insert Project <u>T</u> ools <u>V</u>              | lindow Help ×                                                                                                    |
| 1 🏠 💋 🛛 🕼 🖓 🖄 🖻 📽 🗙 🗠 🕰                                                           | a 🔁 🗱 🛛 📽 🖻 🔯 100% 💽 🕅                                                                                                    |
| 🗼 🔹 🖳 🚳 ሎ 🚍 🛛 Ack_AllPag                                                          | es 🙀 🏭 👬                                                                                                    |
|                                                                                   | 生 与社会 電電 調磁                                                                                                    |
| ★ → ⊗ ♥ ₼                                                                         | ▼ e                                                                                                    |
| Workspace                                                                         | K TXRX001.DRY                                                                                                    |
| ■ ♣ Project: IxRx_ICP.APP ■ ♠ Drive ▲dd/Remove drivers ↓ 1: Send                  | Description:                                                                                                    |
| DPC                                                                               | Read Trigger: Enable Read when Idle:                                                                                                    |
| DDE Communic                                                                      | ation Drivers                                                                                                    |
| Available d                                                                       | Tivere'                                                                                                    |
| DLL                                                                               | Description Help                                                                                                    |
| 8530<br>9154<br>A2420<br>A250<br>A500<br>ABCIP<br>ABENI<br>ABENI<br>ABKE<br>ABTCP | TOLEDO, Modulo 8530 (NT-2000-9x) [v1.00 - Beta 1]<br>9154 - Controller 9154, Toledo Balance (9x/NT/2K) [v1.00]<br>ALTUS, ALNET I Protocol with AL2420 (NT-2000-9x) [v1.04]<br>Driver for A250 Equipment (9x/NT/2K) [v1.26]<br>WEG - A500 (NT-2000-9x) [v1.02]<br>Allen Bradley ?Ethernet CIP Protocol (NT/2000/9x/CE) [v1<br>Allen Bradley, AB-1761-NET-ENI Gateway interface (NT-20<br>Allen Bradley, DF1 Protocol (PLC2, PLC5 and SLC500) Fa<br>Allen Bradley Ethernet, DF1 Protocol (PLC2, PLC5 and SL |
| Selected d                                                                        | rivers:                                                                                                    |
| DLL<br>TXRX                                                                       | Description         >> Remove           Send and receive data using a serial or TCP/IP port(NT-2         >> Remove                                                                                                    |
|                                                                                   | OK Cancel                                                                                                    |

Settings in the TXRX

| 💑 InduSoft Web Studio - [TXRX001.]                          | DRY]                                   |     |
|-------------------------------------------------------------|----------------------------------------|-----|
| <u>File E</u> dit <u>V</u> iew Insert Project <u>T</u> ools | <u>W</u> indow <u>H</u> elp            |     |
| 1 🆀 🥔 🖬 🕼 🖁 🖉 🕹 🖓 🖓 🖓                                       | 2 🚭 🖪 🗱 🛛 🏭 🖾 100% 🔍 🕅 🛠               |     |
| 🕨 🕨 💷 📾 🎢 🚍 🛛 Ack_Alli                                      | 'ages 🙀 💑 💒 📰 🚺                        |     |
| ■ ■                                                         | 王二年110日開設                              |     |
| ← → 🛛 🔁 🚮 📃                                                 | <b>e</b>                               |     |
| Workspace                                                   | × TXRX001.DRY                          |     |
| □ ♣ Project: TxRx_TCP.APP<br>□ ← Drivers<br>□ ← 1 TXRX      | Description:                           |     |
|                                                             | Send                                   | · 益 |
|                                                             | Read Trigger: Enable Read when Idle:   |     |
| DDE                                                         | Write Trigger: Enable Write on Tag Cha |     |
|                                                             | Cand Str1                              |     |

Connection Type should be "UDP/IP"

Port Number should be set to "12001" if wishing to receive message reporting from W-8xx7.

The "IP Address" is not necessary when "RXTX" is for receving message from W-8xx7. It is for sending message out by Indusoft.

The ETX is the Char at the end of a message to be check as a valid message by TXRX. Setting as 0D means <Enter> char.

| Connection Typ         | De: LIDP/IP     |
|------------------------|-----------------|
| Network<br>IP Address: | 192.168.0.210   |
| Port Number:           | 12001           |
| Status Tag:            | Status_Tcp      |
| Server Mo              | de              |
| TCP/IP Port:           | ETX Char (Hex): |
| 0                      |                 |
| Long 2:                | Sting2          |
|                        |                 |
| Advanced               | OK Cancel       |

Please update Wincon ISaGRAF driver to version of "3.29" or higher version.

ISaGRAF demo project is "Wdmo\_19.pia" & "Wdmo\_19A.pia" ftp://ftp.icpdas.com/pub/cd/wincon\_isagraf/napdos/isagraf/wincon/demo/

The "udp\_ip" is to setup a udp\_ip server & client in the W-8xx7

port1 & to\_ip1 should be set to correct value if using 1<sup>st</sup> connection to send message to InsuSoft's "TXRX" or other udp\_ip server.

The "Send\_Time\_Gap" should be  $\geq 1000$  ms when sending message to InDuSoft.

(\* "Send\_Time\_Gap" setting is important in the IO connection - "udp\_ip", some HMI or devices can not accept message sent too frequent.

Send\_Time\_Gap :  $10 \sim 5000$ . Time gap between two sending message. Unit is ms.

For example, setting as 250, when ISaGRAF program call "udp\_send" to send many message

at almost the same time, these message will be sent out one by one every 250 ms past until all message is sending over. \*)

| mISaGRAF - WDMO_19 - I/O connection                                                                                                    |  |
|----------------------------------------------------------------------------------------------------|--|
| <u>File Edit T</u> ools <u>Options</u> <u>H</u> elp                                                                                                    |  |
|                                                                                                    |  |
| 0 ► • • • • • • • • • • • • • • • • • •                                                                                                    |  |
| 1 m i_8077 this_port = 12001                                                                                                    |  |
| - 📼 DI8 π + 🛁 🚥 this_ip = xxx.xxx.xxx                                                                                                    |  |
| - то D08 л ф ::::: reserved = 0                                                                                                    |  |
| 2 Send_Time_Gap = 1000                                                                                                    |  |
| 2                                                                                                    |  |
| 4 reserved = 0                                                                                                    |  |
| 5                                                                                                    |  |
| 6 port1 = 12001                                                                                                    |  |
| 7 to_ip1 = 10.0.0.77                                                                                                    |  |
|                                                                                                    |  |
| Socket π φ interior in the interior in the interior in the interior interior interi |  |
| 9                                                                                                    |  |
| 10 to_ip3 = N/A                                                                                                    |  |
| 11 interview in the line of the line of the line      |  |
| 12                                                                                                    |  |
| 13 1 2                                                                                                    |  |
|                                                                                                    |  |
|                                                                                                    |  |
| 16<br>17                                                                                                    |  |
|                                                                                                    |  |

How to Test?

- 1. Run the InduSoft Demo Project "TxRx TCP Server.zip" on a PC with InduSoft installed.
- 2. Download the "Wdmo\_19" IsaGRAF project to a Wincon-8xx7 with driver version 3.29 or higher.
- 3. Plug all ethernet cable well.
- 4. Switch one of i-8077's DI 0 to 7 from OFF to ON, InduSoft should receive the message sent by W-8xx7. If not, please check the IP & port setting is correct or not.

Please refer to IsaGRAF FAQ-029 for more information about UDP Client & Server. http://www.icpdas.com/faq/isagraf.htm